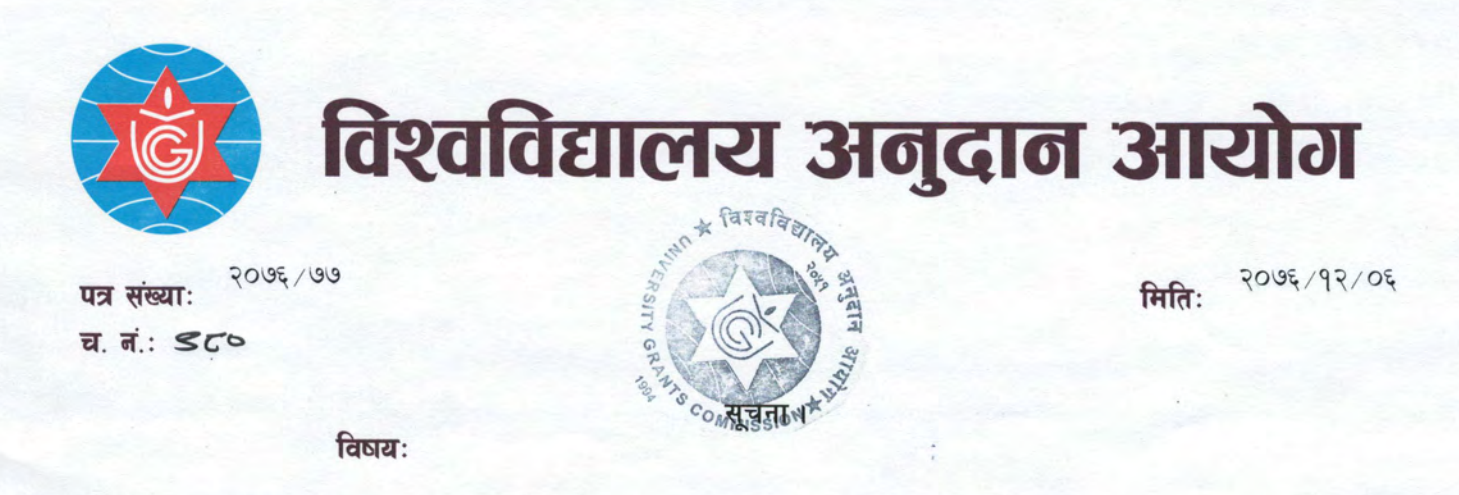

विश्वविद्यालय अनुदान आयोग अर्न्तगत कार्यान्वयनमा रहेको उच्च शिक्षा सुधार परियोजनामा प्रावधान भए बमोजिम DLI 1: Quality Assurance and Accreditation System मा आवद्ध भएका विभिन्न विश्वविद्यालय अन्तर्गतका आंगिक/सम्बन्धन प्राप्त सामुदायिक क्याम्पसहरुका विभिन्न प्राविधिक तथा पेशागत कार्यक्रम संचालनका लागि आवश्यक पर्ने प्रयोगशाला स्थापना / सुदृढीकरणका लागि परेका प्रस्तावहरुको सम्बन्धित विज्ञ बाट मुल्यांकन पश्चात् छनौट भएका शैक्षिक संस्थाहरुको सुचि सम्बन्धित सबैको जानकारीका लागि यो सुचना प्रकाशित गरिन्छ ।

 $(5.55)$ 

प्रा. डा. देवराज अधिकारी सदस्य सचिव

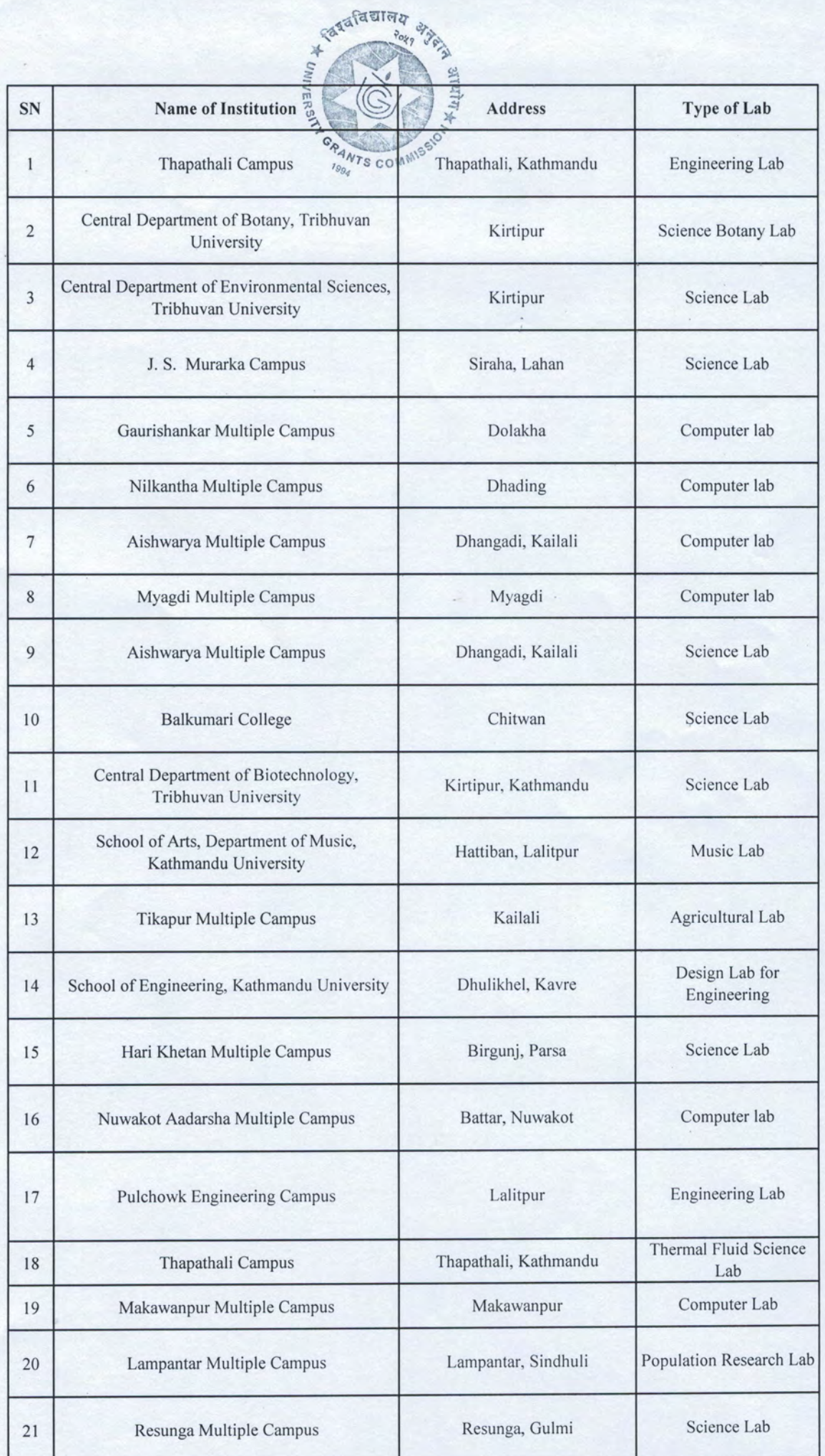

 $\sqrt{2}$ 

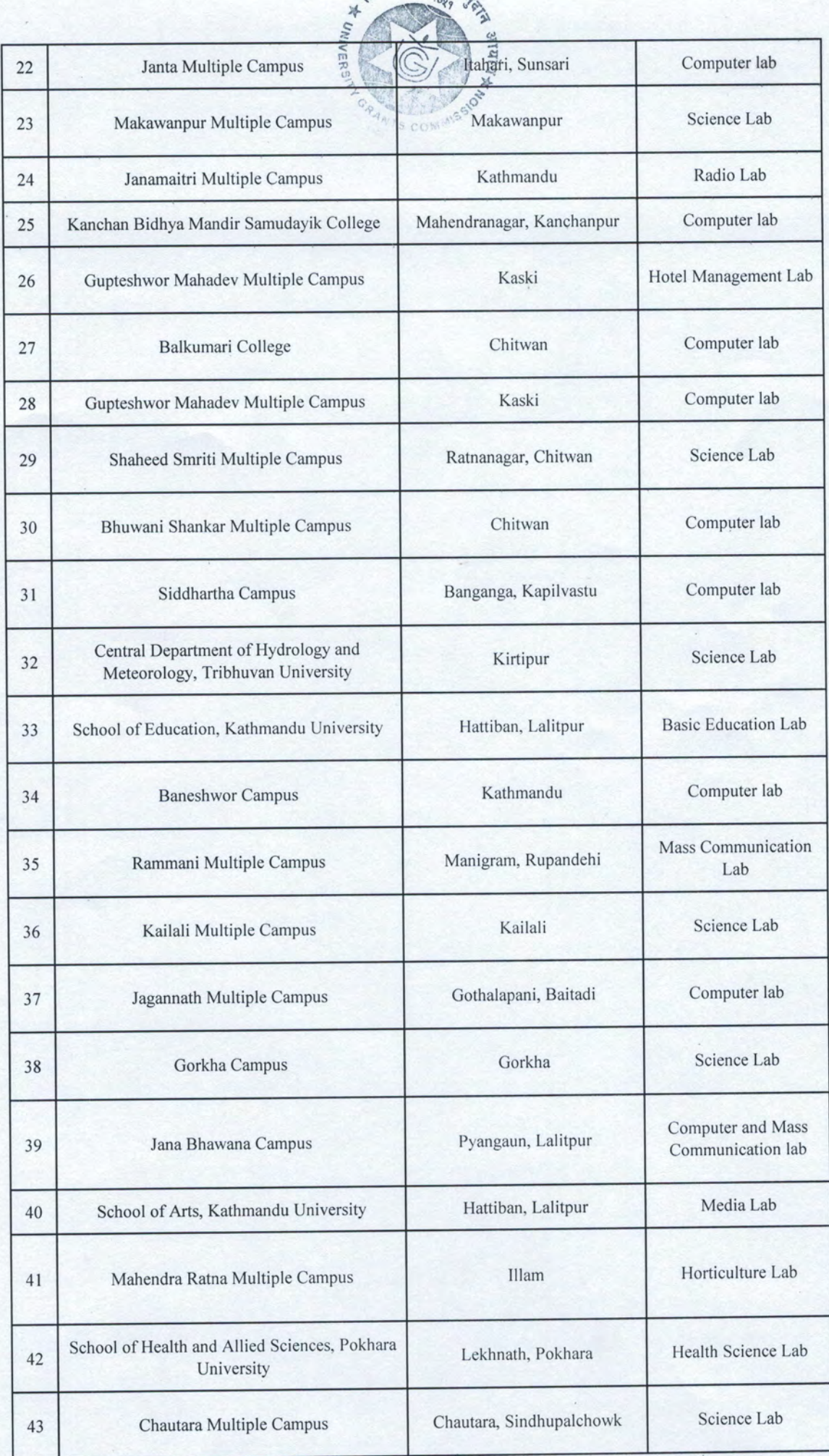

<sub>র</sub>রবিয়াল<sub>য</sub>ু

Page 2 of 3

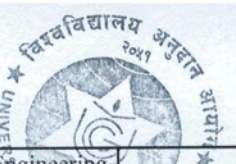

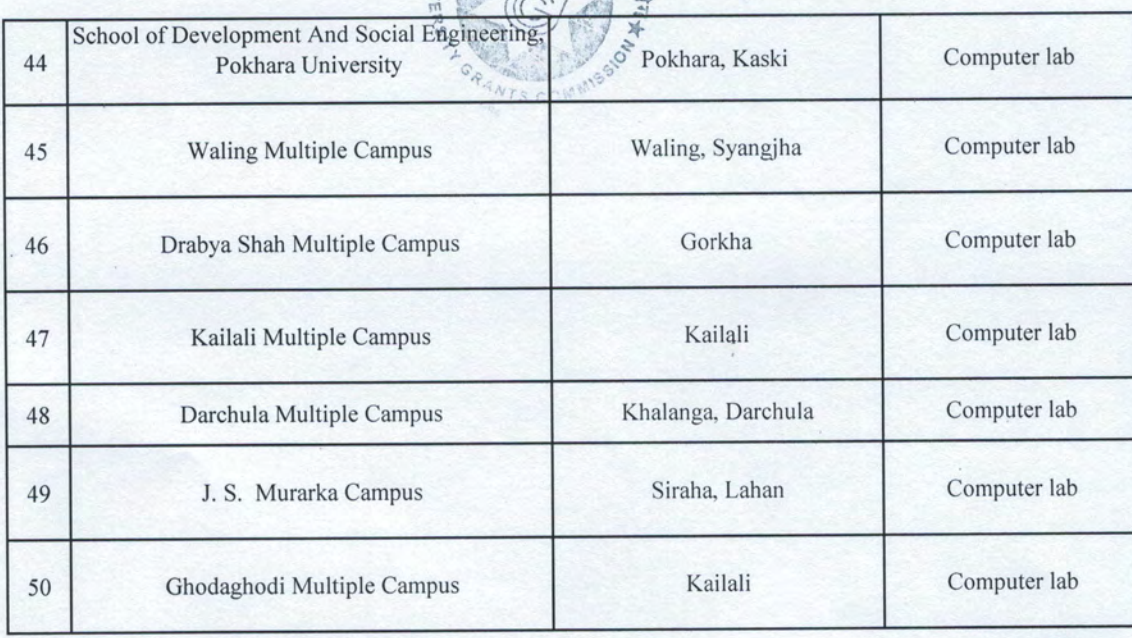

 $\sigma$